## %K and %KP - Simulate PF- and PA-Key

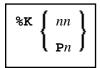

These terminal commands can be used to simulate the terminal function (PF, ENTER) and program attention (PA) keys.

| Command | Function                                                                                                    |
|---------|----------------------------------------------------------------------------------------------------|
| %Knn    | Simulates the terminal function key numbered <i>nn</i> (PF1 to PF99). This permits PF-keys 13-24 to be assigned to PF-keys 1-12, or the activation of PF-keys not available on the keyboard used.  This terminal command also makes function keys available in batch mode. |
|         | This terminal command also makes function keys available in batch mode.                                                                                                    |
| %K0     | Simulates the ENTER key.                                                                                                    |
| %KPn    | Simulates the program attention key numbered $n$ (PA1 to PA3) (see $Knn$ ).                                                                                                    |